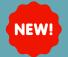

## AUTOTEXT SHARING TOOL UPDATE: LOG OUT NO LONGER NEEDED

## Summary\_

After copying another users autoexts, you no longer have to log out to use them. They are automatically added to your library and can be used or edited.

## Key Points

Autotext Sharing Tool

After an autotext is copied, it will automatically be added to your library without needing to logout.

| Physician Ancillary                     |                                    |                  |                 |   | My Auto Text Library                   |   |                                           |                |            |        |  |
|-----------------------------------------|------------------------------------|------------------|-----------------|---|----------------------------------------|---|-------------------------------------------|----------------|------------|--------|--|
| Search User Q                           |                                    | Search Auto Text |                 | Q | o(                                     |   |                                           | rch Auto Text  |            |        |  |
| Abbreviation                            | ∧ Description                      | Update Date      |                 |   | Abbreviation                           | ^ | Description                               | Update Date    |            |        |  |
| card_carotid_angiogram_ansari           | Carotid Angiogram-Ansari           | 05/25/2021       |                 |   | childcomprehensiveexam                 |   | CHILD COMPREHENSIVE EXAM (D0150)          | 01/08/2024     |            |        |  |
| card_coronary_angiogram_Ansari          | Coronary Angiogram: Ansari         | 05/25/2021       |                 |   | childcomprehensiveexamwithsealant      |   | CHILD COMPREHENSIVE EXAM (D0150) WITH SE  | AL 01/08/2024  |            |        |  |
| card_coronary_angiogram_Jenkins         | Coronary angiogram: Jenkins        | 05/25/2021       |                 |   | childperiodicexam                      |   | CHILD PERIODIC EXAM (D0120)               | 01/08/2024     |            |        |  |
| card_coronary_angiogram_radial_Ansari   | Coronary angiogram:radial-Ansari   | 05/25/2021       |                 |   | Idperiodicexamwithsealant              |   | CHILD PERIODIC EXAM (D0120) WITH SEALANTS | 5 ( 01/08/2024 |            |        |  |
| card_coronary_angiogram_radial_jenkins  | Coronary angiogram: radial-Jenkins | 05/25/2021       |                 |   | extractionofcoronalremnants            |   | EXTRACTION OF CORONAL REMNANTS (D7111)    | 01/08/2024     |            |        |  |
| card_direct_current_cardioversion       | Direct current cardioversion       | 05/25/2021       |                 |   | extractionsimple                       |   | EXTRACTION - SIMPLE-(D7140)               | 01/08/2024     |            |        |  |
| card_LVAD                               | Lvad Interrogation                 | 05/25/2021       |                 |   | extractionsurgical                     |   | EXTRACTION - SURGICAL-(D7210)             | 01/08/2024     |            |        |  |
| card_percutaneous_coronary_intervention | Percutaneous coronary intervention | 05/25/2021       |                 |   | filings                                |   | FILLINGS                                  | 01/08/2024     |            |        |  |
| card_peripheral_angiogram_ansari        | Peripheral angiogram: Ansari       | 05/25/2021       |                 |   | fillswithsealant                       |   | FILLS WITH SEALANTS                       | 01/08/2024     |            |        |  |
| card_rightheartcath                     | Right heart Cath                   | 05/25/2021       |                 |   | flouridetreatment                      |   | FLUORIDE TREATMENT (D1206)                | 01/08/2024     |            |        |  |
| card_temporary_pacemaker_placement      | Temporary pacemaker placement      | 05/25/2021       |                 |   | frenectomyoflabialfrenumorligualfrenum |   | FRENECTOMY OF LABIAL FRENUM (D7961) OR LI | IN 01/08/2024  |            |        |  |
| card_tilt_table_test                    | Tilt Table Test                    | 05/25/2021       |                 | ľ | limitedexamwithxraysofteeth            |   | LIMITED EXAM (D0140) AND XRAYS OF TEETH # | : 01/08/2024   |            |        |  |
|                                         |                                    |                  | Select All Copy |   |                                        |   |                                           |                | Select All | Delete |  |